## *SOLUTION PAS A PAS*

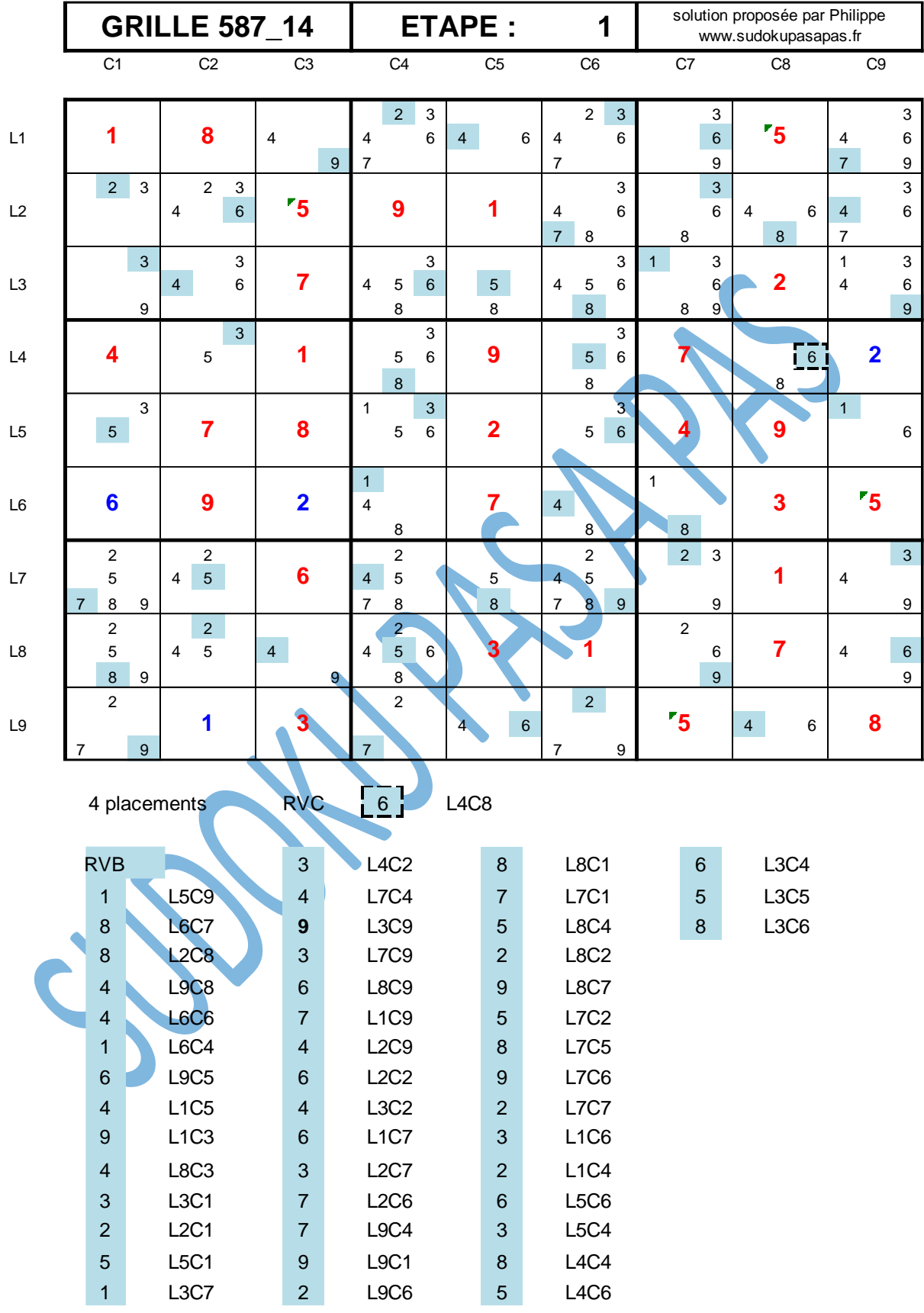

Grille proposée par Philippe sur le site [www.sudokupasapas.fr](http://www.sudokupasapas.fr/) entre entre entre entre la Page 1 Solution proposée par Philippe sur le sit[e www.sudokupasapas.fr](http://www.sudokupasapas.fr/) Mail[: phil.sudokupasapas@orange.fr](mailto:phil.sudokupasapas@orange.fr)

.

La technique du coloriage virtuel et ses extensions ont été conçues par Mr Bernard Borrelly

## *SOLUTION PAS A PAS*

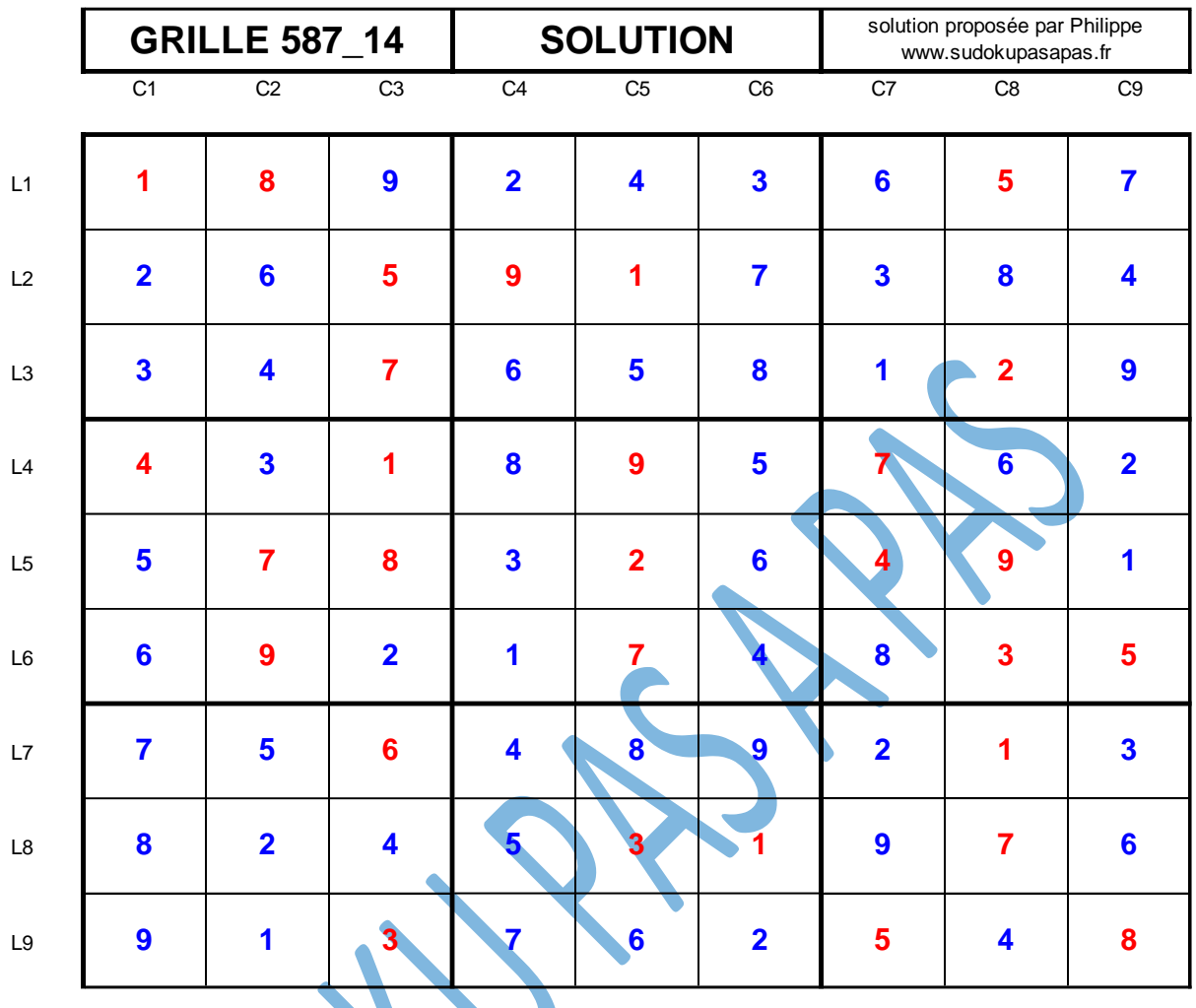

.

 $\sum$